; CONTROL VECTORIAL ESPACIAL PARA MOTOR DE INDUCCIÓN OTOÑO 2003 ; SVPWM.ASM: FRECUENCIA DE LOS PULSOS 3960Hz ; LOS VALORES DE PROYECCIONES SON DEL PROGRAMA PULSOS.M CON INDICE DE MODULACION  $: m = .8$ ; EL FORMATO HEX DE PROYECCIONES SE GENERA EN FORMATO.M  $\ddot{i}$ ; RETARDO ENTRE PULSOS COMPLEMENTARIOS ES DE 2 µsequndos  $\mathbf{i}$ include "p16C74A.inc"  $list$   $p=16C74A$ ; \*\*\*\*\*\*\*\*\*\*\*\*\*\*\*\*\*\*\*\*\*\*\*\*\*\* RUTINAS EN CASO DE RESET \*\*\*\*\*\*\*\*\*\*\*\*\*\* \*\*\*\*\*\*\*\*  $ORG$   $0 \times 00$ GOTO PRINCIPAL : Llama CONFIGURA y ciclo de ESPERA  $\frac{1}{\cdot}$  $ORG$   $0x0A$ ; CODIGO PARA EL PUERTO B SEGUN EL SECTOR ESQUEMAS ; -654 ---- Bits para Transistores Superiores (+) ; ---- -210 Bits para Transistores Inferiores (-) ; -abc -abc FASES+ Fases -MOVF CASO, 0 ADDWF CASO, 0 ADDWF PCL, 1 ; CODIGO BCF PORTB,  $6: -000$  $\cap$ RETURN **BSF** PORTB,  $2: -111$  $\mathbf{1}$ RETURN BCF PORTB,  $2: -011$  $\overline{\phantom{a}}$  2 RETURN BSF PORTB,  $6: -100$  $\overline{\mathbf{3}}$ RETURN BCF PORTB, 3; 00X1  $\overline{4}$ RETURN BSF PORTB, 5; -110  $-5$ RETURN BCF PORTB,  $0; -000$  6 RETURN  $PORTB, 4; -111$  $\overline{7}$ **BSF** RETURN ;CASO3 BCF PORTB,  $4: -110$  $8<sup>8</sup>$ RETURN BSF PORTB,  $0$ ;  $-001$ 9 RETURN

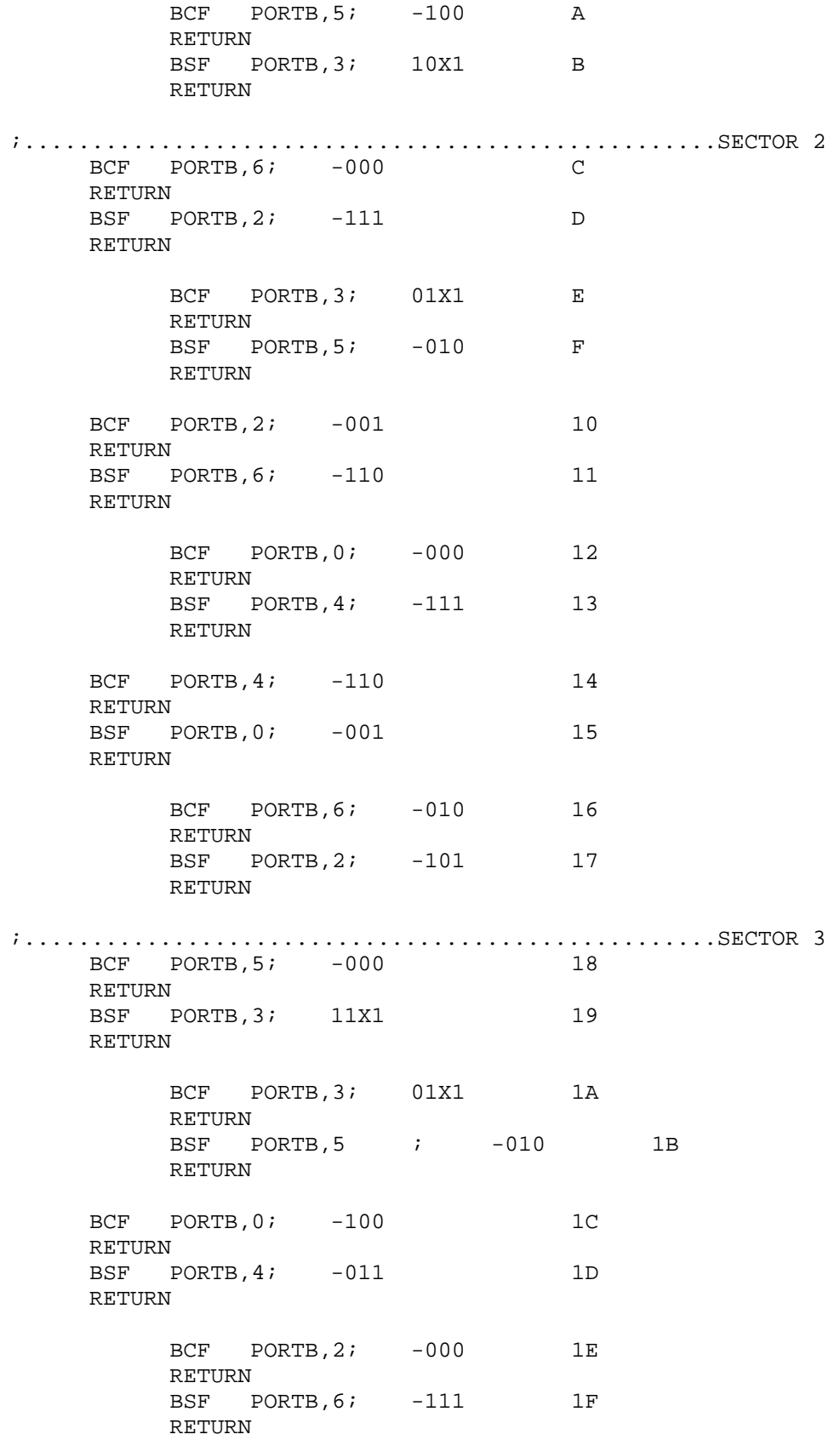

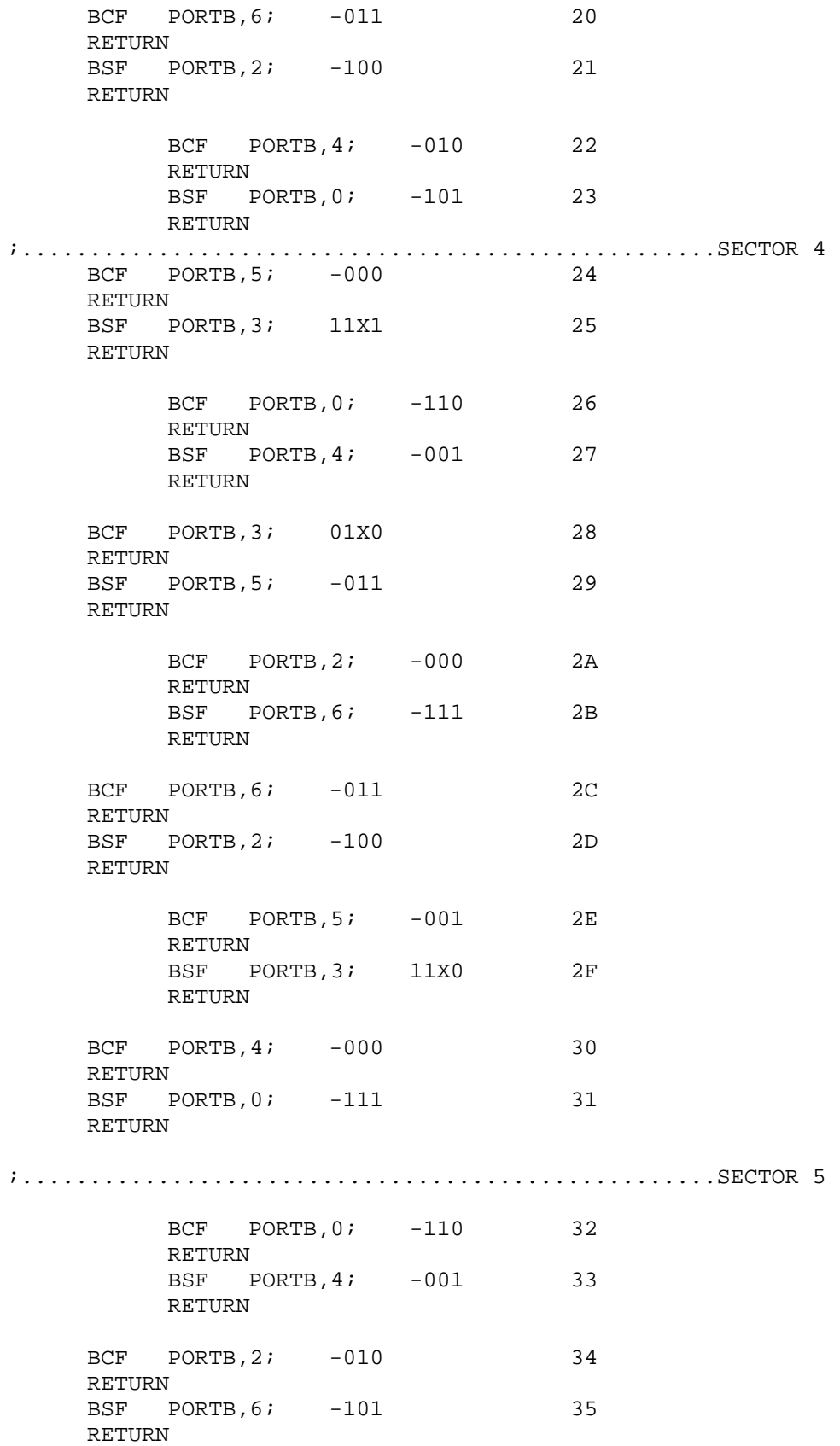

 BCF PORTB,3; 00X0 36 RETURN BSF PORTB, 5; -111 37 RETURN BCF PORTB, 5; -101 38 RETURN BSF PORTB,3; 10X0 39 RETURN BCF PORTB, 6; -001 3A RETURN<br>BSF F  $PORTB, 2; -110$  3B RETURN ;...................................................SECTOR 6 BCF PORTB, 4; -000 3C RETURN BSF PORTB,0; -111 3D RETURN BCF PORTB,  $2: -011$  3E RETURN BSF PORTB,6; -100 3F RETURN BCF PORTB, 0; -010 40 RETURN BSF PORTB, 4; -101 41 RETURN BCF PORTB, 3; 00X0 42 RETURN<br>BSF F  $PORTB, 5; -111$  43 RETURN BCF PORTB, 5; -101 44 RETURN<br>BSF P PORTB, 3; 10X0 45 RETURN BCF PORTB, 4; -100 46 RETURN BSF PORTB, 0; -011 47 RETURN BCF PORTB, 6; -000 48 RETURN<br>BSF P  $PORTB, 2; -111$  49 RETURN ;\_\_\_\_\_\_\_\_\_\_\_\_\_\_\_\_\_\_\_\_\_\_ DURACIÓN DE LAS SEÑALES \_\_\_\_\_\_\_\_\_\_\_\_\_\_\_\_\_\_\_\_\_\_ ORG 0X100 PROYECCIONES

ADDWF PCL,1

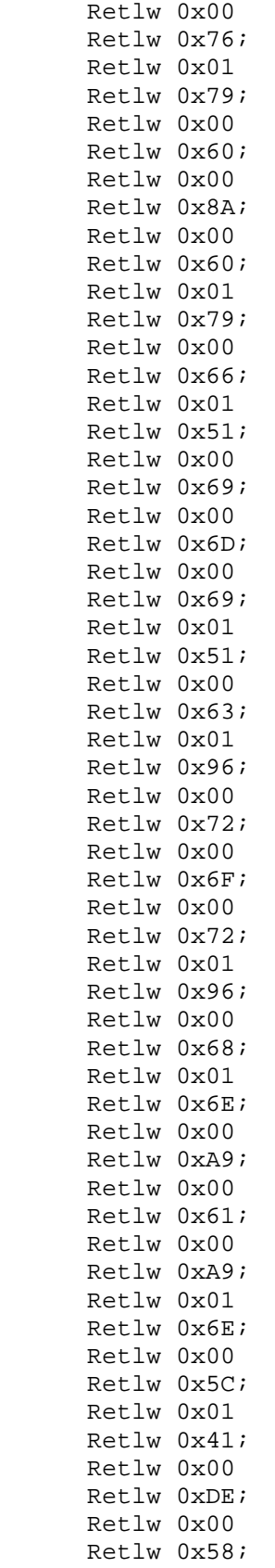

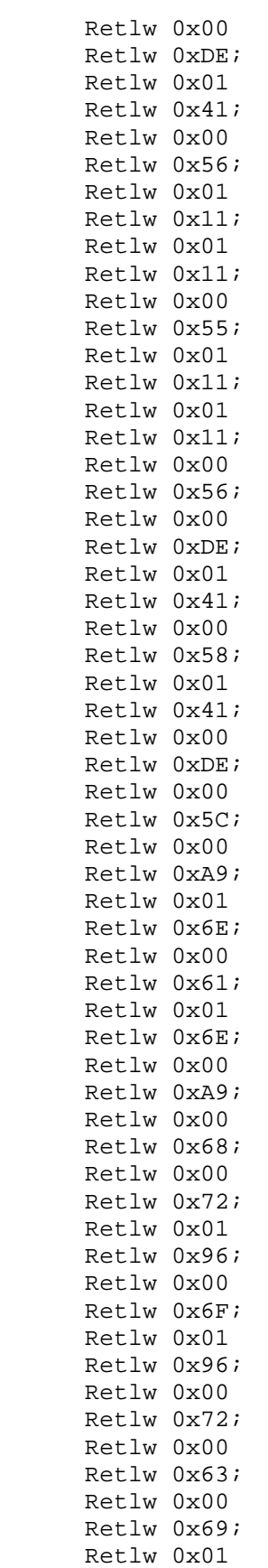

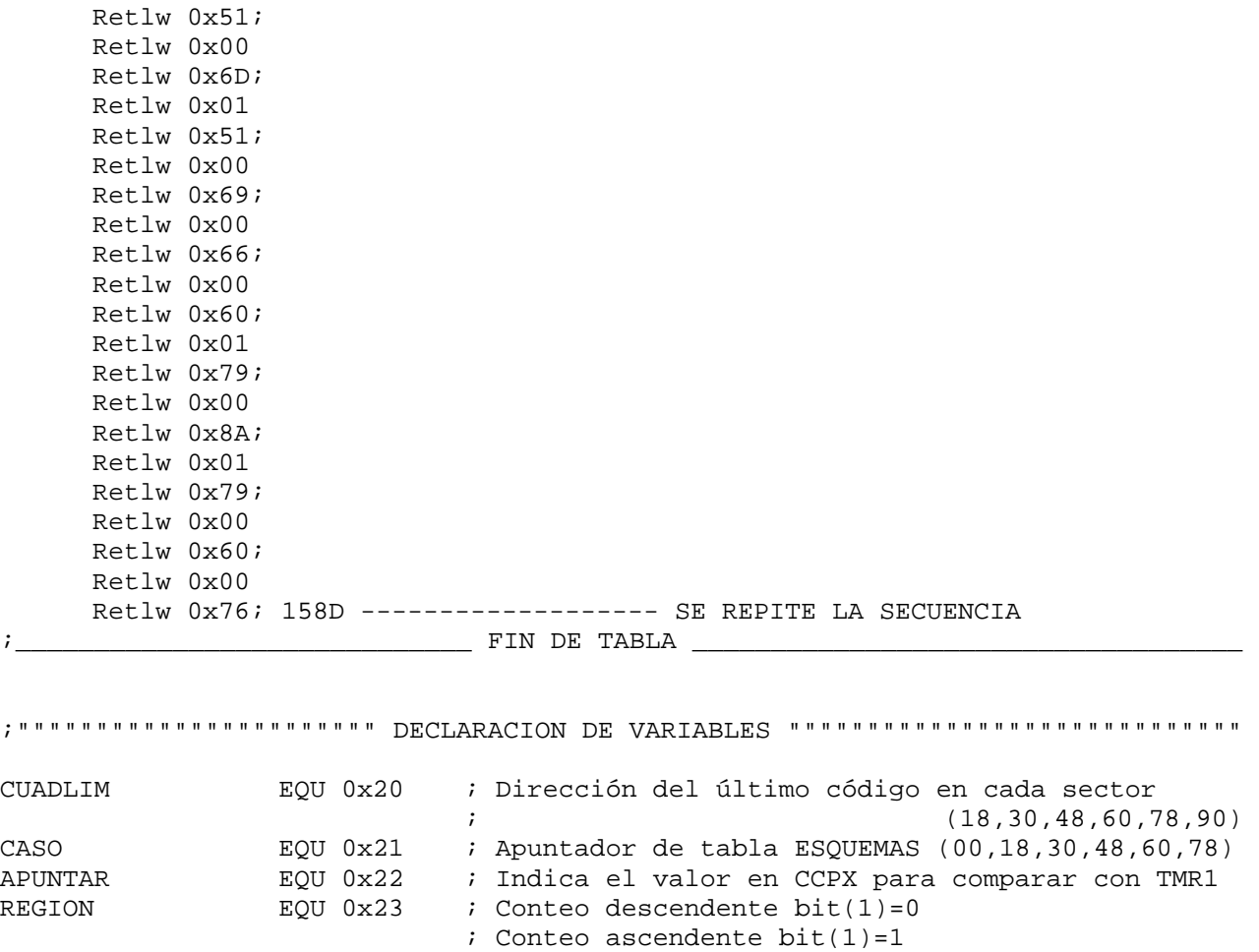

;"""""""""""""""""""""""" INICIA CONFIGURACIÓN """"""""""""""""""""""""""""""""

; the contribution of the contribution of  $\mathcal{L}_\mathbf{z}$  ,  $\mathcal{L}_\mathbf{z}$  ,  $\mathcal{L}_\mathbf{z}$  ,  $\mathcal{L}_\mathbf{z}$  ,  $\mathcal{L}_\mathbf{z}$  ,  $\mathcal{L}_\mathbf{z}$  ,  $\mathcal{L}_\mathbf{z}$  ,  $\mathcal{L}_\mathbf{z}$  ,  $\mathcal{L}_\mathbf{z}$  ,  $\mathcal{L}_\mathbf{z}$  ,  $\mathcal{L}_\math$ 

CONFIGURA

BSF STATUS, 5  $\cdot$  \* RPO = 1 BANK1 Estos registros usan bank1 errorlevel 1 CLRF PIE1 ; Enmascara las interrupciones de perifericos CLRF PIE2 ; Enmascara las interrupciones de perifericos CLRF INTCON : Enmascara todas las interrupciones errorlevel 0 BCF STATUS, 5 : \* RP0 = 0 BANK0 Estos registros usan bank0

;::::::::::::::::::::::: VALORES PARA PUERTO B::::::::::::::::::::::::::::

 MOVLW 0x0D ; -000 11x1 Valor inicial del SECTOR 1 MOVWF PORTB  $\qquad$   $\qquad$  ; 135 XXXX Transistores Superiores(+) ; 462 Transistores Inferiores(-) BSF STATUS,5 ; \* RP0 = 1 BANK1 Estos registros usan bank1 errorlevel 1 MOVLW 0x00 ; 0000 0000 Establecer E/S MOVWF TRISB ; Bit7-Bit1 output ; bit7, bit6, bit5 PWMa+, PWMb+, PWMc+: errorlevel 0 ;::::::::::::::::::::::: VALORES PARA REGISTROS :::::::::::::::::::::::::::: BCF STATUS, 5 : \* RP0 = 0 BANK0 Estos registros usan bank0 MOVLW 0x0B ; High Byte MOVWF CCP1CON ; --XX Unused ; Low Byte ; 1011 Compare mode, trigger special event ; THE COP1 resets TMR1 MOVLW 0x00 MOVWF T1CON : --00 XX00 Establecer prescalar 1 internal clock, stops timer1 MOVLW 0x03 ; Tiempo adicional para llegar a la etiqueta PRINCIPAL  $\mathbf{z}$  (03) MOVWF CCPR1L ; Menos significativo de PROYECCIONES To/4, Ta/2, Tb/2 ó  $\sim$   $\frac{1}{2}$ MOVLW 0x00 ; Valor más significativo<br>MOVWF CCPR1H ; Mas significativo proyed ; Mas significativo proyecciones To/4, Ta/2, To/2 ó Tb/2 ; Valor de inicio para el timer1 CLRF TMR1L ; Necesarios dos bytes CLRF TMR1H ; Los valores se comparan con CCPR1L y CCPR1H CLRF PIR1 ; Asegurar la limpieza de las banderas de periféricos CLRF PIR2 ; Asegurar la limpieza de las banderas de periféricos ;:::::::::::::::::::::::: VALORES PARA VARIABLES :::::::::::::::::::::::::::::: CLRF REGION ; El bit 1=0 para empezar conteo descendente CLRF APUNTAR ; Carga la dirección de inicio de PROYECCIONES CLRF CASO ; Carga la dirección de ESQUEMAS (00) MOVLW 0x0C ; Contiene la dirección límite de ESQUEMAS - SECTOR1 MOVWF CUADLIM RETURN ; the constant of the constant of the constant of  $\mathbb{F}$  in the constant of  $\mathbb{F}$  in the constant of  $\mathbb{F}$ ;"""""""""""""""""""""""" INICIA ACTULIM """""""""""""""""""""""""""""""" ACTULIM BTFSC REGION,0 ; Revisa si es conteo descendente o ascendente

 GOTO ASCEN2 ; Si bit1=1 ascendente revisa que APUNTAR >0 GOTO DESCEN2 ; Si bit1=0 descendente revisa que APUNTAR <42 (limite ; max) ASCEN2 MOVF APUNTAR,0 ; Revisa que APUNTAR no exceda la menor SUBLW 0XFE ; dirección de datos en PROYECCIONES BTFSC STATUS,2 GOTO ACTUCUAD ; Si es mayor a cero continua el programa GOTO SIGUE2 ; Si es negativo (FE) DESCEN2 MOVF APUNTAR,0 ; Revisa que APUNTAR no exceda el número SUBLW 0X84 ; de datos en PROYECCIONES antes de los 2 últimos bytes BTFSS STATUS,0 GOTO ACTUCUAD ; Si es mayor debe revisar que no se cumpla el fin del ; ciclo y dar un nuevo inicio a CASO y un limite a ; CUADLIM SIGUE2 MOVLW 0X0A ; CASO vuelve a toma el primer código de ESQUEMAS SUBWF CUADLIM,0 ; actual, se repite hasta terminar con la tabla ; PROYECCIONES<br>MOVWF CASO ; (00:02->0D:0  $N(00:02->0D:0E,0C:0E->19:1A,18:1A->25:26,000:000)$  ; 24:26->31:32,30:32->3D:3E,3C:3F->49:4A) SAL1 RETURN ;\_\_\_\_\_\_\_\_\_\_\_\_\_\_\_\_\_\_\_\_\_\_\_\_\_ FIN DE ACTULIM \_\_\_\_\_\_\_\_\_\_\_\_\_\_\_\_\_\_\_\_\_\_\_\_\_\_\_\_\_\_\_\_\_\_\_ **ACTUCUAD**  BTFSC REGION,0 ; Revisar si es descendente o ascendente GOTO DESCEN3 : Si bit1=1 establece conteo descendente; APUNTAR = 00 GOTO ASCEN3 : Si bit1=0 establece conteo ascendente; APUNTAR inicia  $: con (0x42 = 66d)$ RETORN MOVLW 0X0C : Establece el valor limite para el ADDWF CUADLIM, 1 ; actual sector ;(00+0C=0C;0C+0C=18;18+0C=24;24+0C=30;30+0C=3C;3C+0C=48)  $; ($  12; 24; 36; 48; 60; 72) MOVF CUADLIM,0 ; Revisa que CUADLIM no exceda el número máximo SUBLW 0X48 ; de datos en tabla ESQUEMAS (72) BTFSC STATUS,0 GOTO SAL1 ; Si es menor o igual C=1, continua el programa MOVLW 0X02 ; Si es mayor C=0; CASO y CUADLIM<br>MOVWF CASO ; toman los valores de inicio para ; toman los valores de inicio para repetir MOVLW 0X0C ; el ciclo con el primer sector (02 / 0C). MOVWF CUADLIM GOTO SAL1 DESCEN3 MOVLW 0X04 ADDWF APUNTAR,1 ; APUNTAR inicia con (00) de la tabla PROYECCIONES BCF REGION, 0 ; Establece conteo descendente bit1=0 GOTO RETORN ASCEN3

MOVLW 0X04 SUBWF APUNTAR, 1 ; APUNTAR tiene el valor final (86) de la tabla ; PROYECCIONES REGION, 0 : Establece conteo ascendente bit1=1 BSF GOTO RETORN FIN DE ACTUCUAD  $\mathbf{i}$ ; =====Actualiza APUNTAR basándose en el sentido de la tabla PROYECCIONES ====== **ASCENH** MOVLW 0X03 ; La suma es de 3 en 3 por ocupar dos bytes en APUNTAR SUBWF APUNTAR, 1 ; MOVF APUNTAR, 0 ; Valor actualizado GOTO SIGUEL **DESCENH** INCF APUNTAR, 1 : Actualiza el apuntador para tabla PROYECCIONES y lo ; salva MOVF APUNTAR, 0  $\mathcal{L}$ GOTO SIGUEH ASCENL INCF APUNTAR, 1 MOVF APUNTAR, 0 ; GOTO SIGUEH DESCENL INCF APUNTAR, 1 : Actualiza el apuntador para tabla PROYECCIONES y lo ; salva MOVF APUNTAR, 0  $\overline{\phantom{a}}$ GOTO SIGUEL PRINCIPAL CALL CONFIGURA : Condiciones iniciales para los registros, puerto, ; variables BSF T1CON, 0 ; Timer1 contando ESPERA1 BTFSS PIR1,2 ; Si bandera (CCP1IF)=0, TMR1 < CCPR1 diferentes GOTO ESPERA1 ; Si bandera (CCP1IF)=1, CCPR1 se actualiza con ; PROYECCIONES CALL ESQUEMAS : Conmutación para los bits del puerto B INCF CASO, 1 CALL ESQUEMAS ; Conmutación complementaria del puerto B INCF CASO, 1 BSF PCLATH, 0 ; Cambia de sección MOVF APUNTAR, 0

CALL PROYECCIONES ; Llama los valores de PROYECCIONES

 MOVWF CCPR1H ; Valor actualizado del CCPR1H BTFSC REGION,0 ; Si bit1=0 conteo descendente; incrementa APUNTAR ; Si bit1=1 conteo ascendente; decrementa APUNTAR GOTO ASCENL GOTO DESCENH SIGUEH CALL PROYECCIONES ; Llama los valores de PROYECCIONES MOVWF CCPR1L ; Valor actualizado del CCPR1L BTFSC REGION,0 ; Si bit1=0 conteo descendente; incrementa APUNTAR ; Si bit1=1 conteo ascendente; decrementa APUNTAR GOTO ASCENH GOTO DESCENL SIGUEL MOVF CASO,0 SUBWF CUADLIM,0 ; Compara CASO con el valor límite (73 valores) BTFSS STATUS,0 ; Si resultado positivo c=1, se incrementa CASO CALL ACTULIM ; Si resultado negativo c=0, CASO igual al valor ; de inicio del sector actual BCF PIR1,2 ; Borra bandera CCP1IF del CCPR1 BCF PCLATH,0 GOTO ESPERA1 END